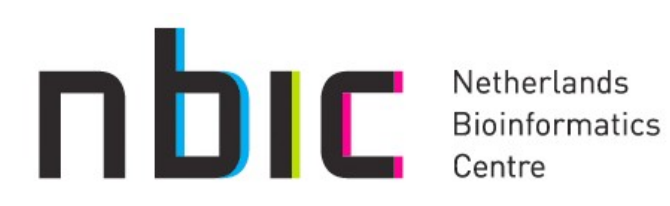

# **Workflows Accessibility in Bioinformatics**

Konstantinos Karasavvas

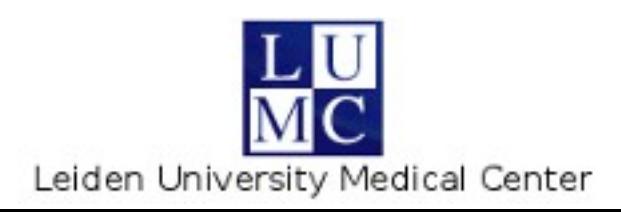

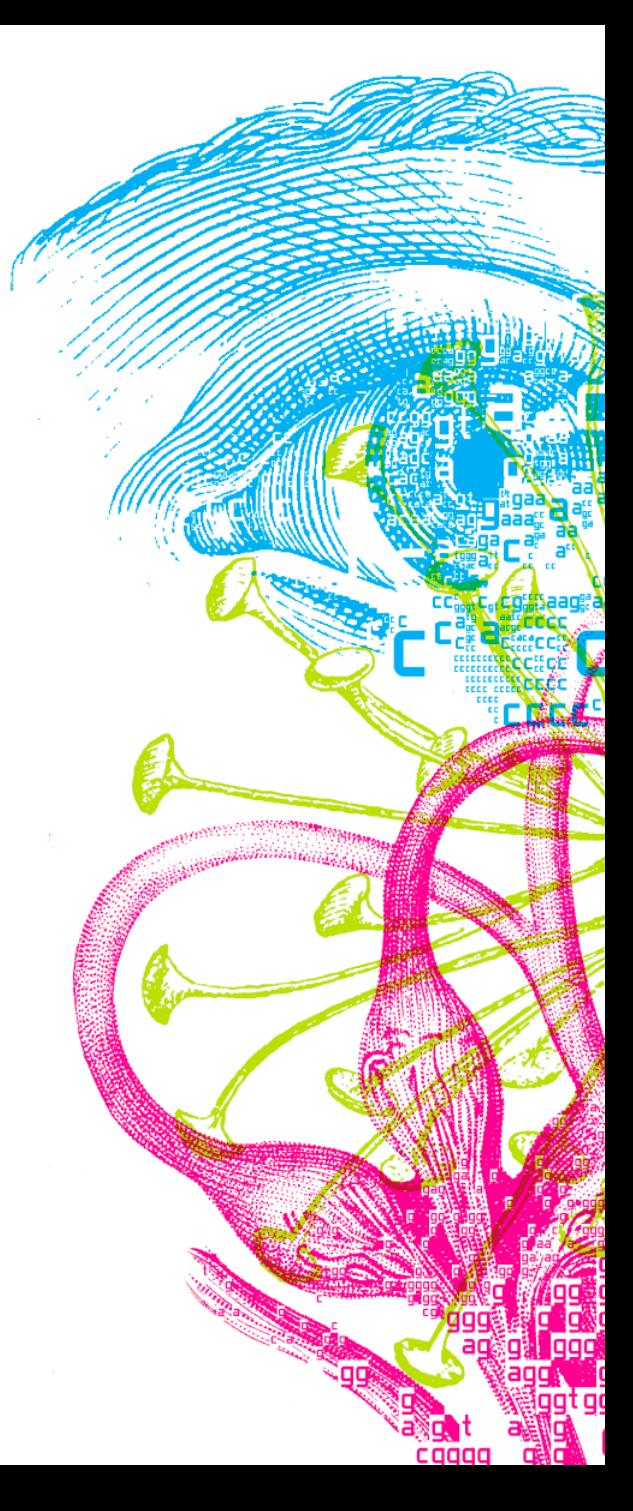

## **Workflows / Pipelines**

- Large data sets
	- e.g. NGS
- Data analysis
	- multiple steps
		- automation
		- flexibility
		- reusability
- User groups
	- biologists
	- bioinformaticians

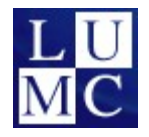

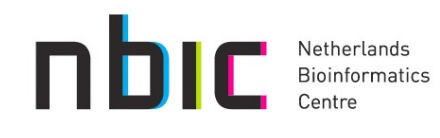

# **Simple Task**

- List all enzymes catalyzing reactions involving a given compound
- Services on the Internet provide this functionality
	- e.g. KEGG services
	- <http://www.genome.jp/kegg/>
- **Scripts**
- **Galaxy**
- **Taverna**
- Taverna-Galaxy
- Taverna-Web

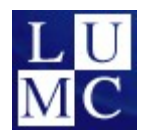

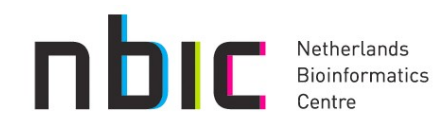

# **Script/Program (1)**

```
#!/usr/bin/env ruby 
require 'soap/wsdlDriver'
wsdl = "http://soap.genome.jp/KEGG.wsdl"
kegg_service = SOAP::WSDLDriverFactory.new(wsdl).create_rpc_driver
enzyme_classifications = []
begin
    reactions = kegg_service.get_reactions_by_compound(ARGV[0])
rescue => err
    puts err.message
end
reactions.each do |reaction|
    begin
          enzyme_classifications << kegg_service.get_enzymes_by_reaction(reaction)
    rescue => err
          puts err.message
    end
end
enzyme_classifications.uniq.each { |ec| puts ec }
```
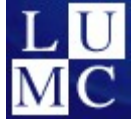

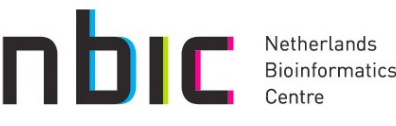

#### **Script/Program (2)**

#### **\$ ./simpleGetEnzymesFromCompoundWkf.rb C15973**

*ec:2.3.1.12 ec:2.3.1.61 ec:2.3.1.61 ec:2.3.1.168 ec:2.3.1.168 ec:2.3.1.168 ec:1.8.1.4*

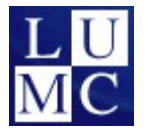

**\$**

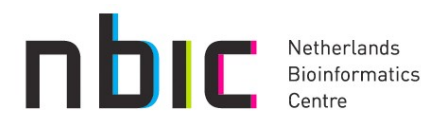

#### **Script/Program (2)**

#### **\$ ./simpleGetEnzymesFromCompoundWkf.rb C15973**

*ec:2.3.1.12 ec:2.3.1.61 ec:2.3.1.61 ec:2.3.1.168 ec:2.3.1.168 ec:2.3.1.168 ec:1.8.1.4*

Who does what?

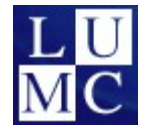

**\$**

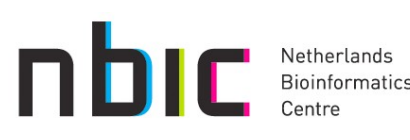

#### **Multiple Scripts**

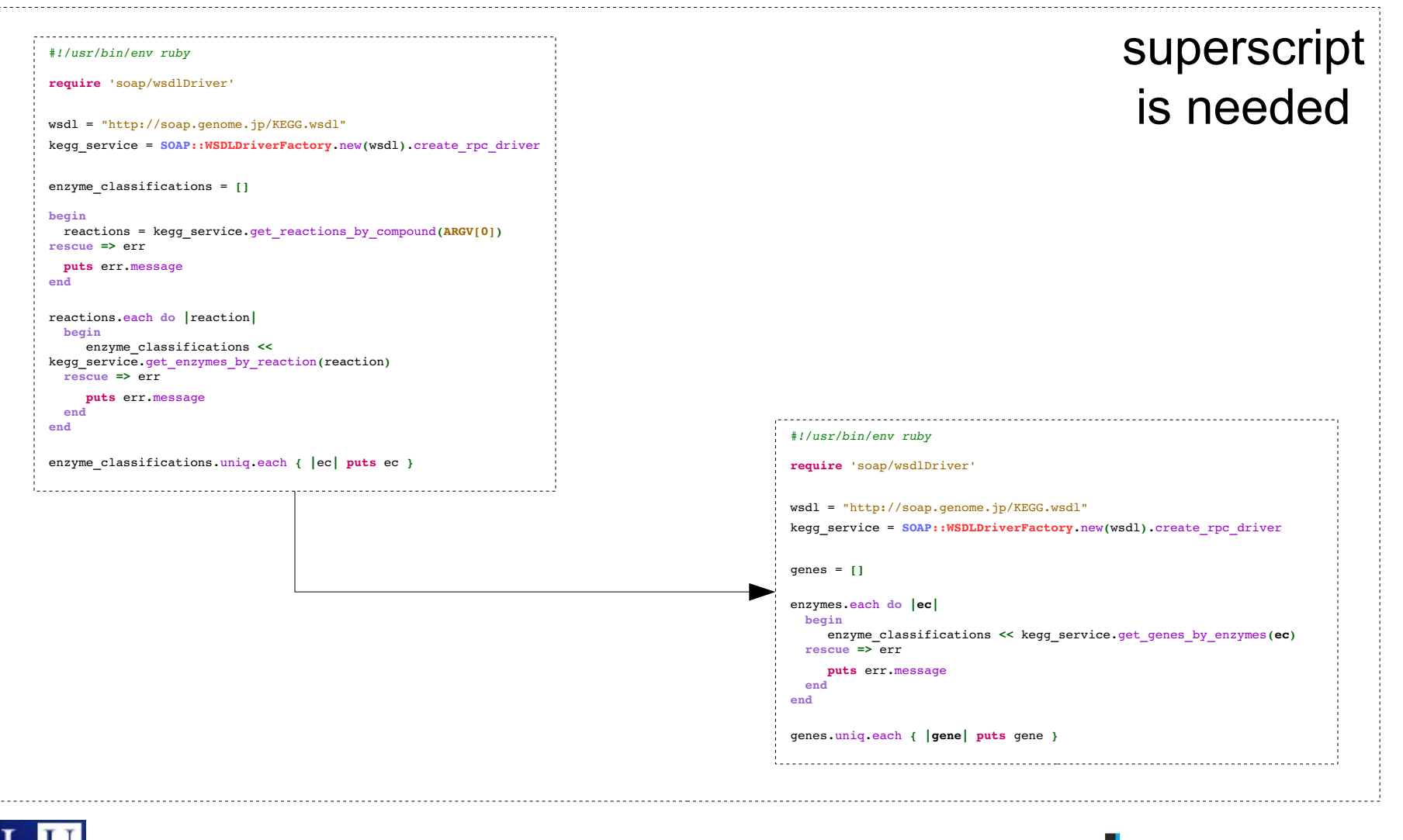

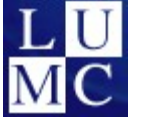

**DE Retherlands**<br>Bioinformatics

#### **Multiple Scripts**

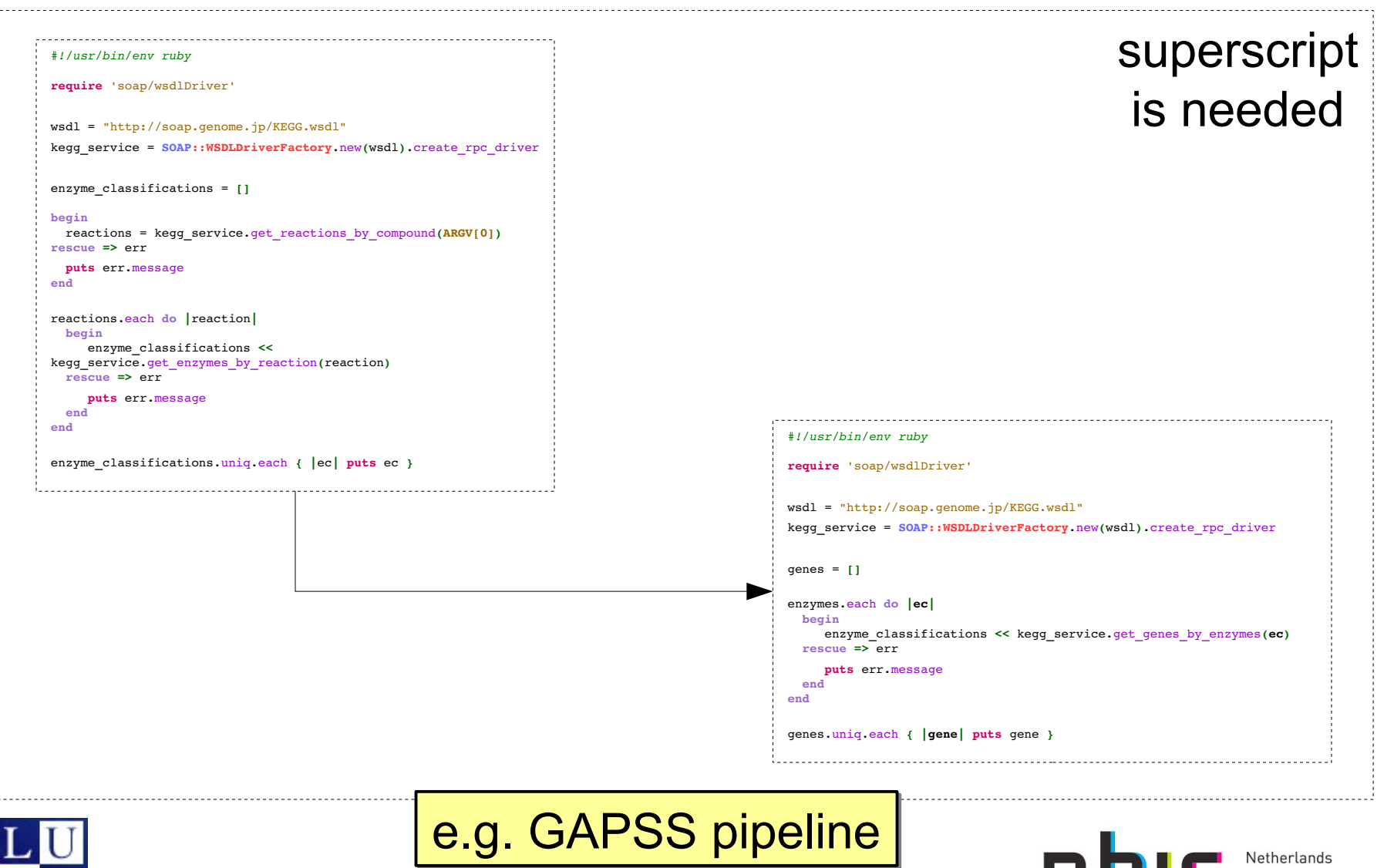

Workflows Accessibility in Bioinformatics

Bioinformatics Centre

### **Multiple Scripts - Issues**

- Difficult to manage
	- many scripts/programs
	- many arguments per script/program
	- many directories/files (scripts' I/Os)
- Difficult to reuse
	- due to low-level description
	- inconsistent program arguments

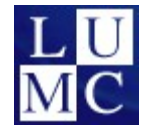

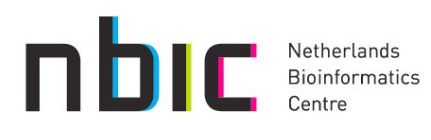

# **In Galaxy Web Portal (1)**

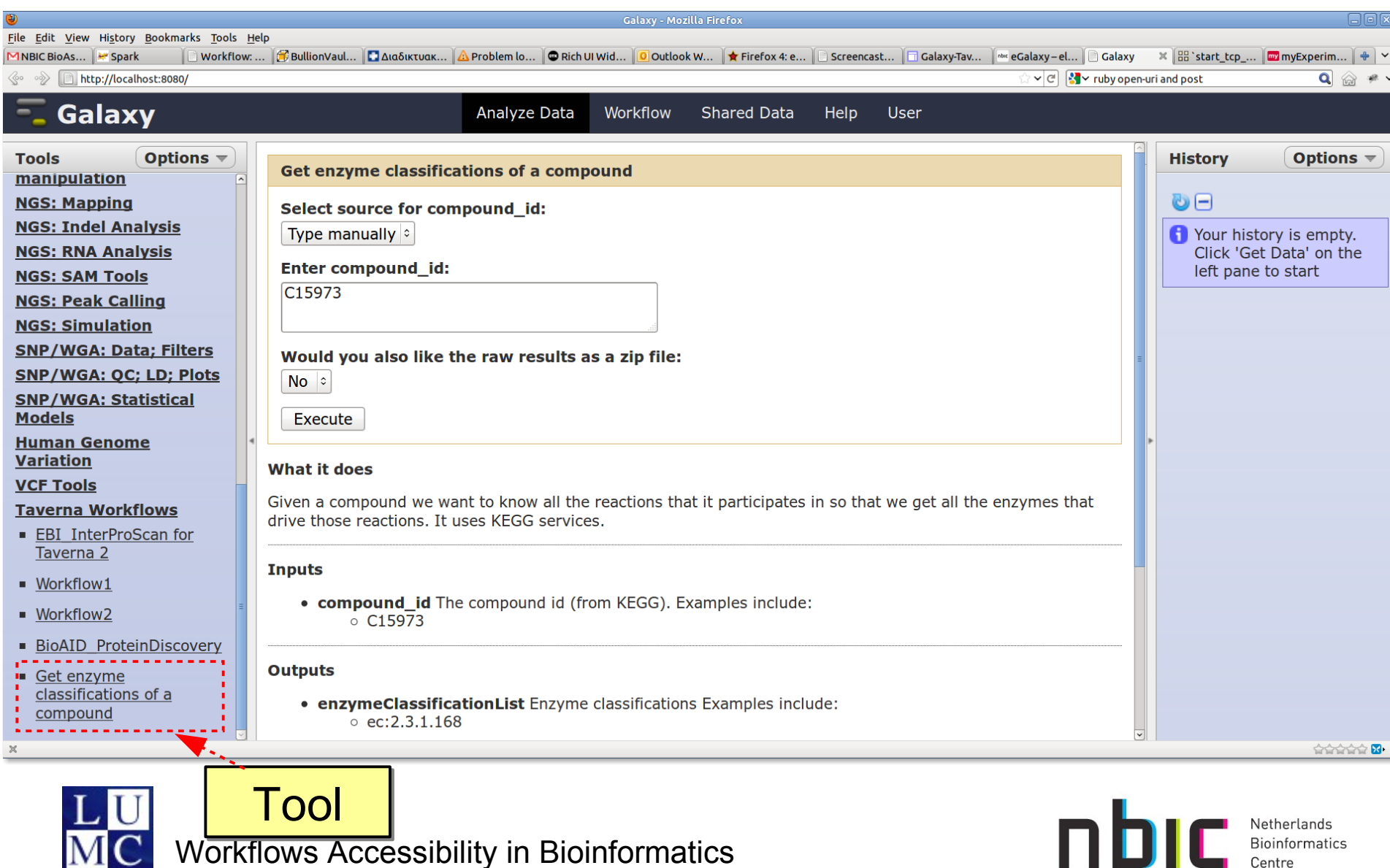

Centre

# **In Galaxy Web Portal (1)**

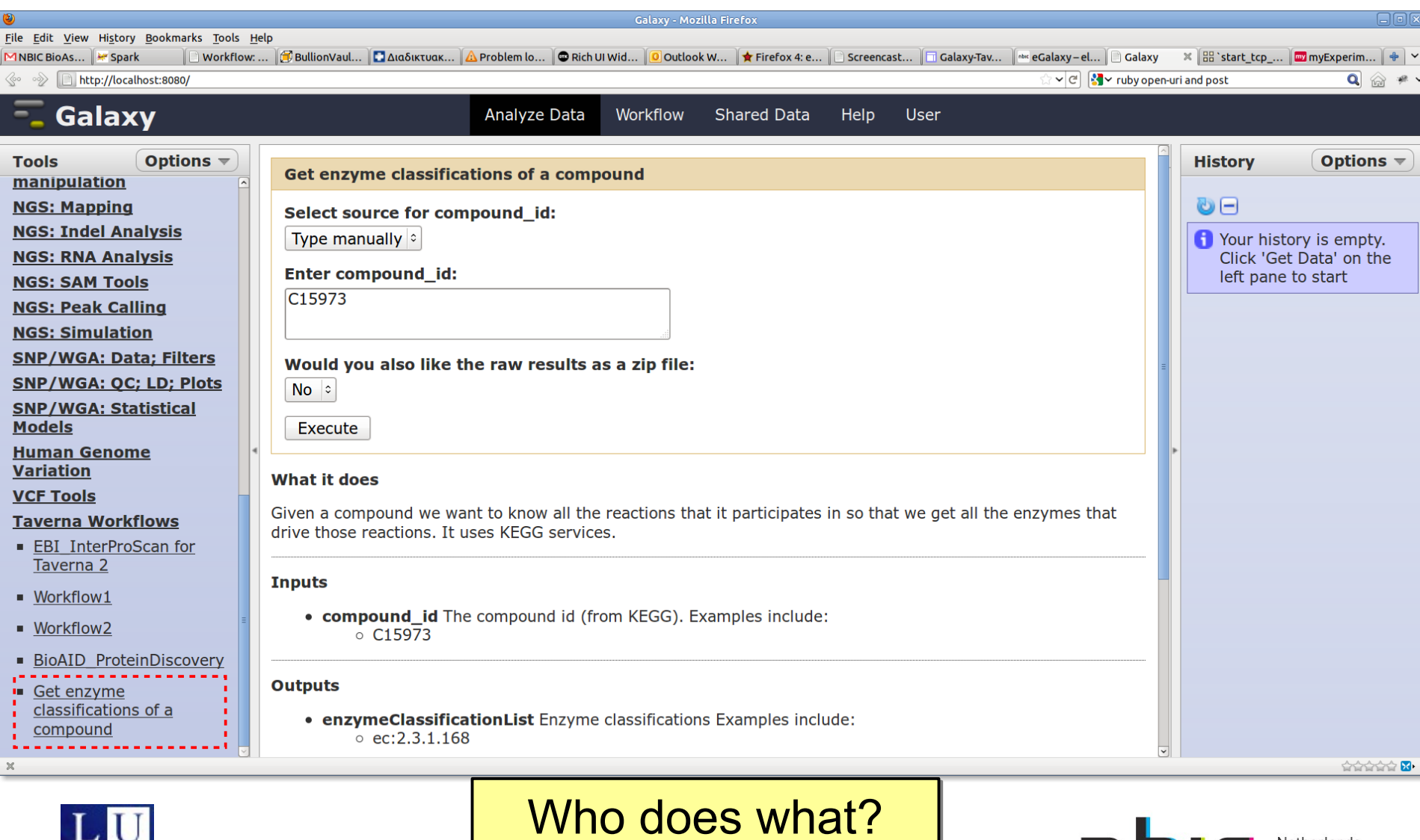

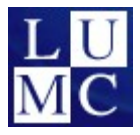

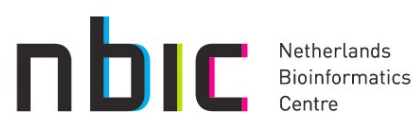

# **In Galaxy Web Portal (1)**

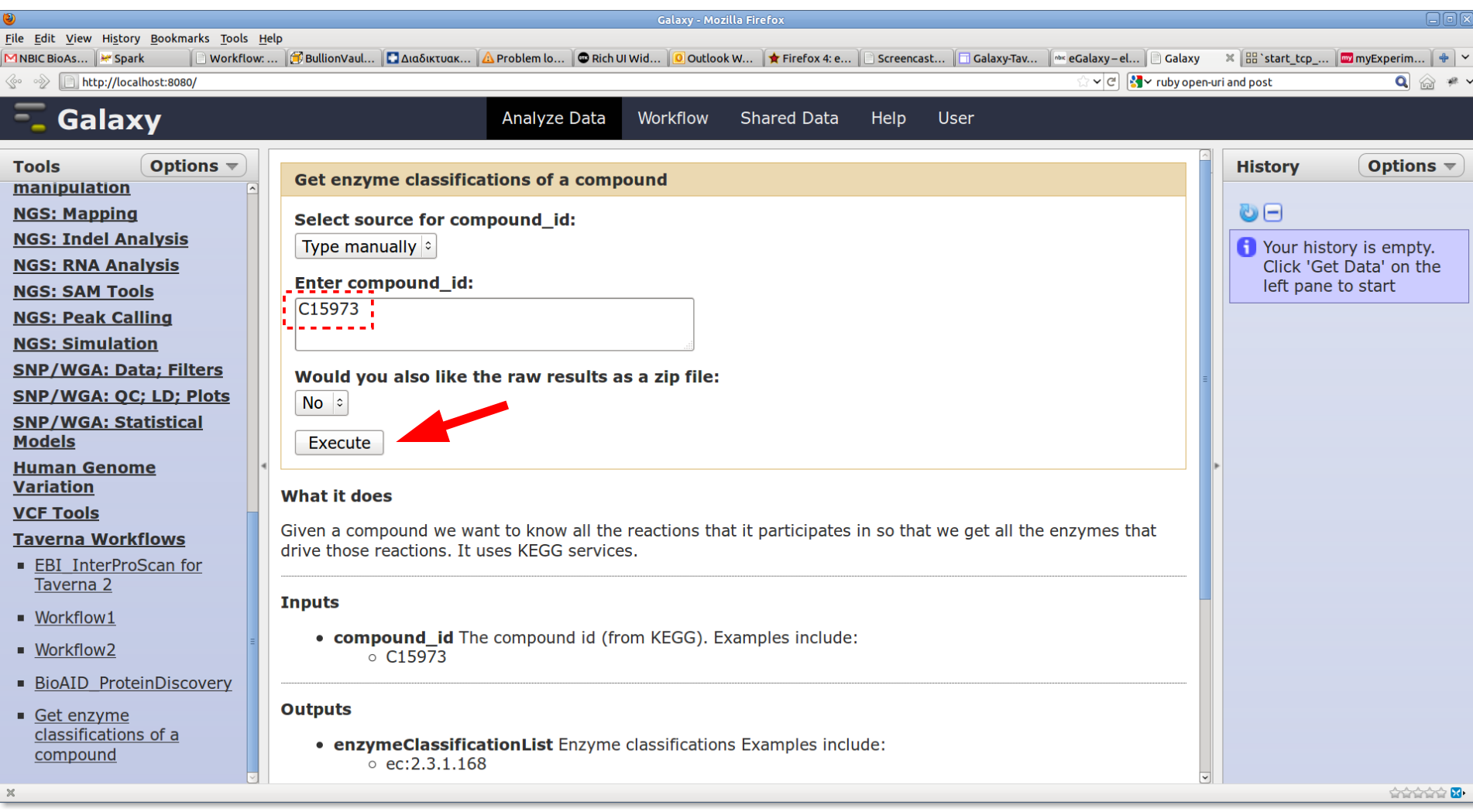

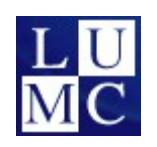

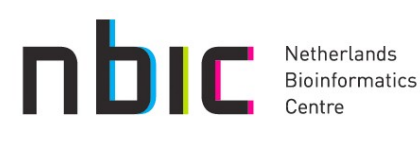

# **In Galaxy Web Portal (2)**

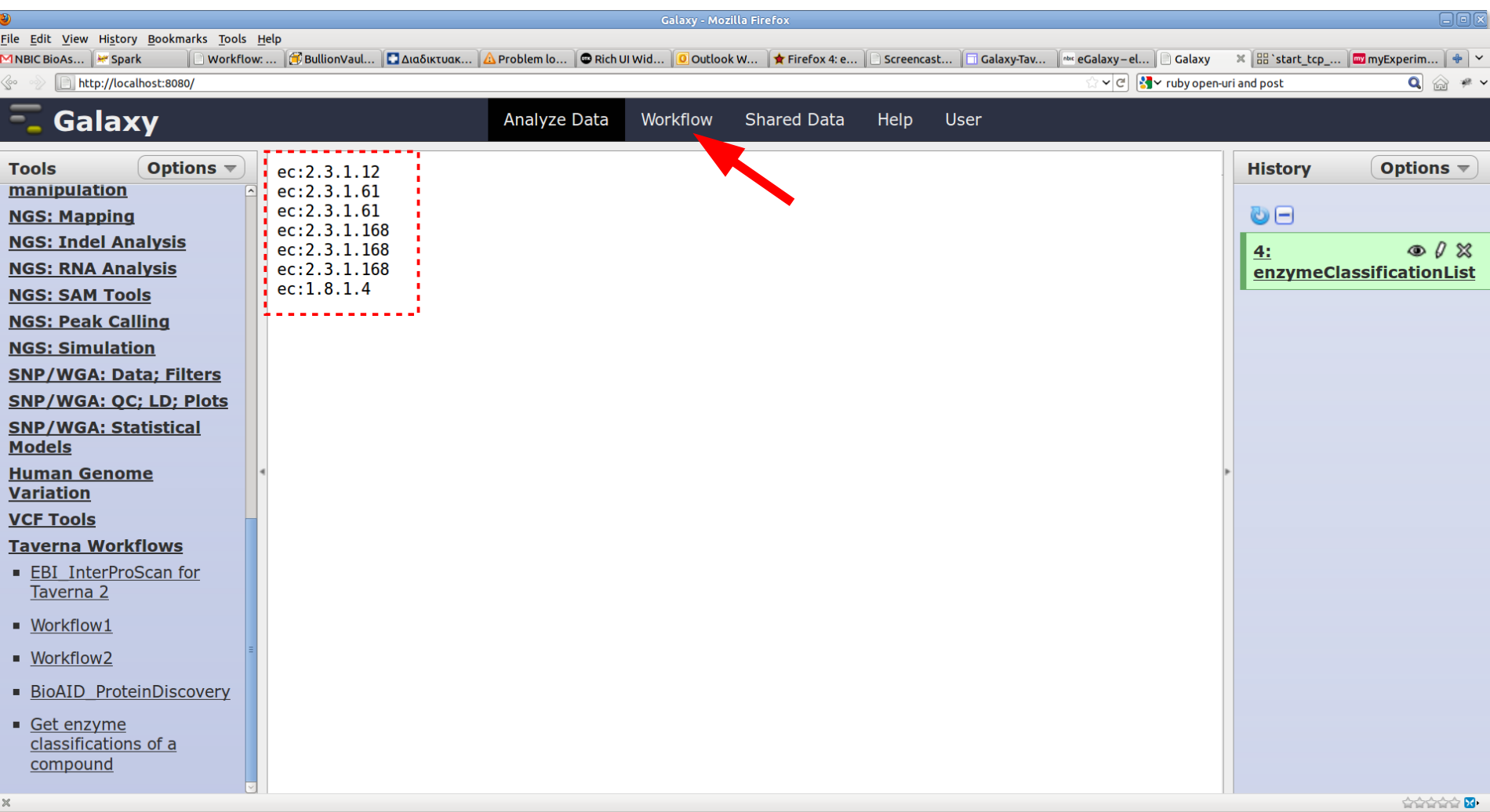

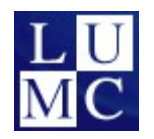

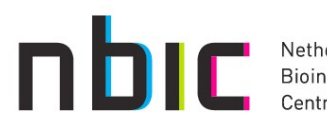

Netherlands<br>Bioinformatics

# **In Galaxy Web Portal (3)**

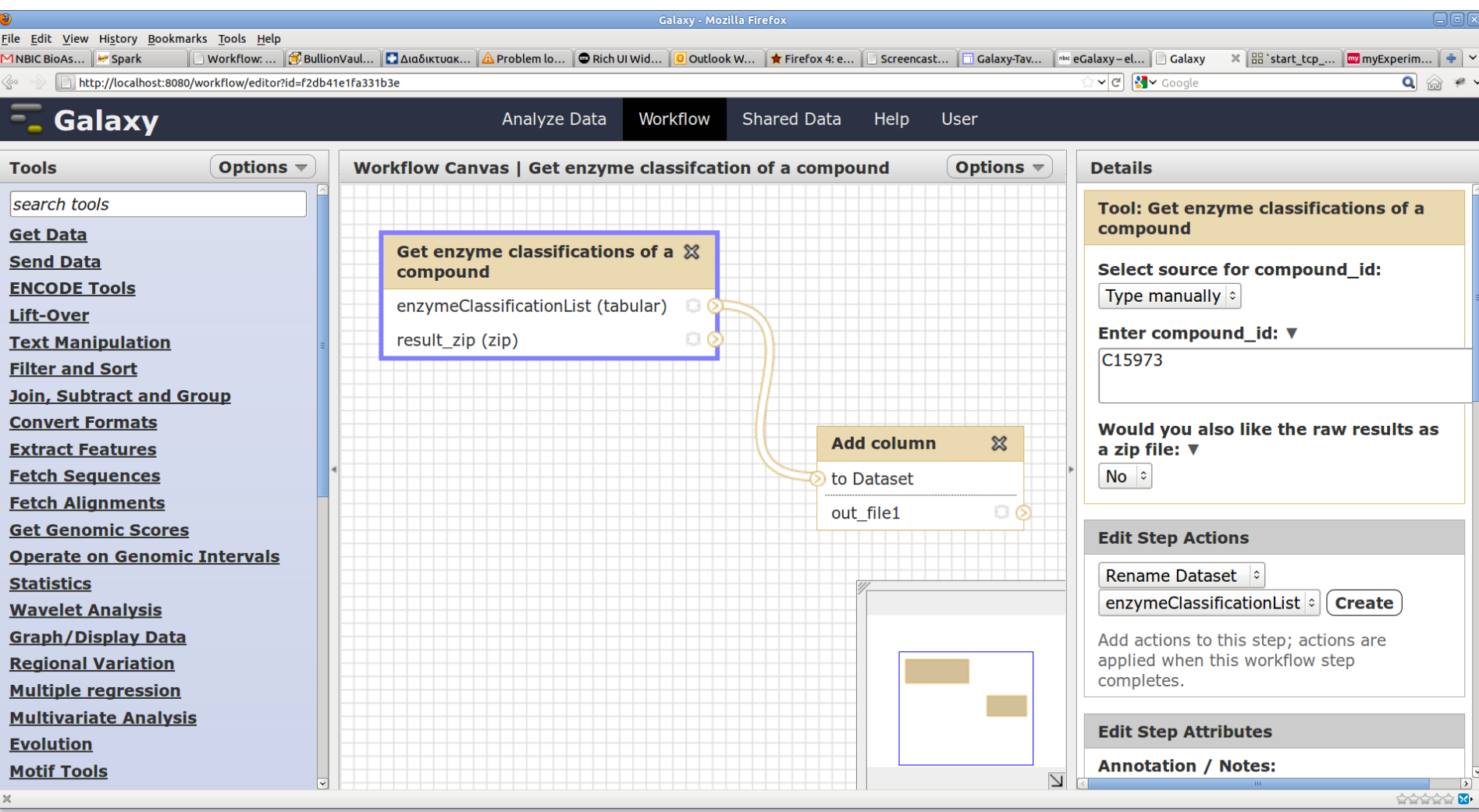

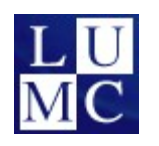

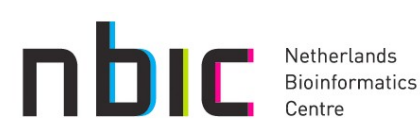

# **In Galaxy Web Portal (3)**

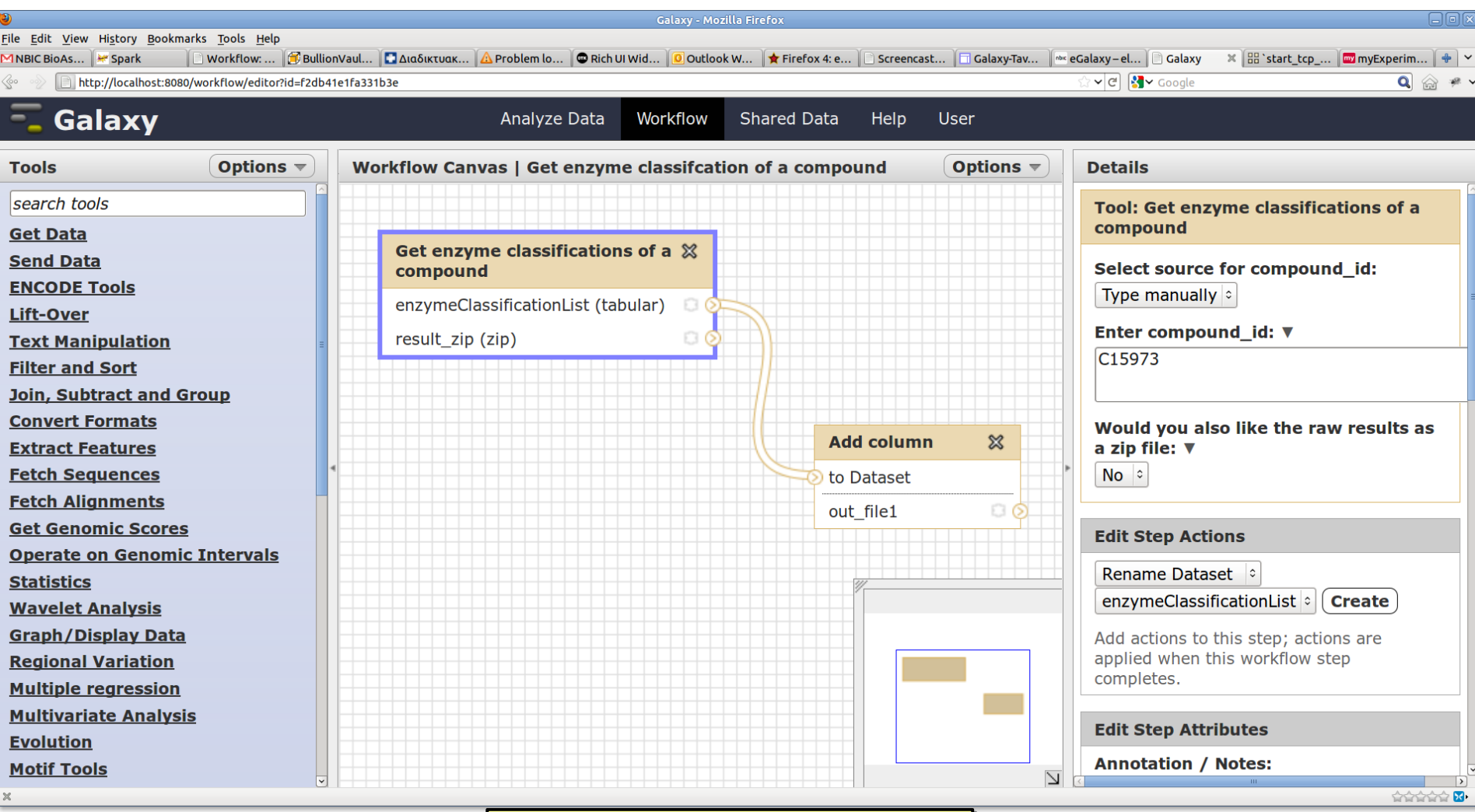

e.g. GAPSS pipeline |

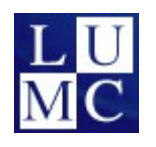

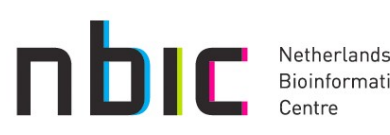

#### **In Taverna Workbench (1)**

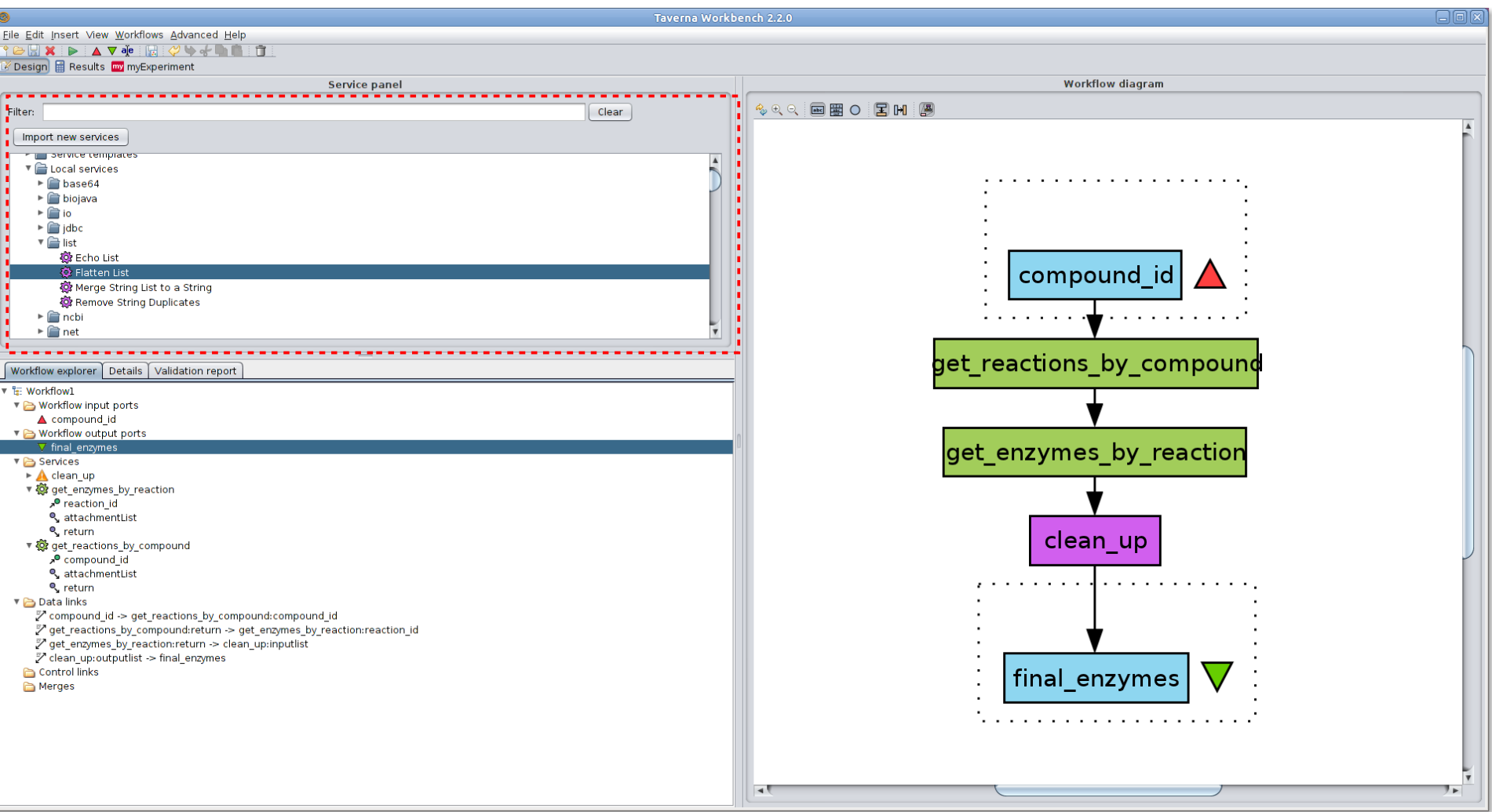

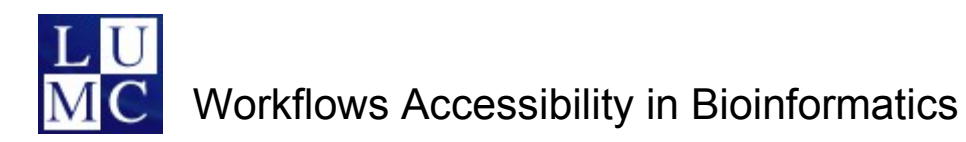

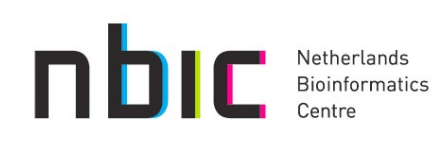

#### **In Taverna Workbench (2)**

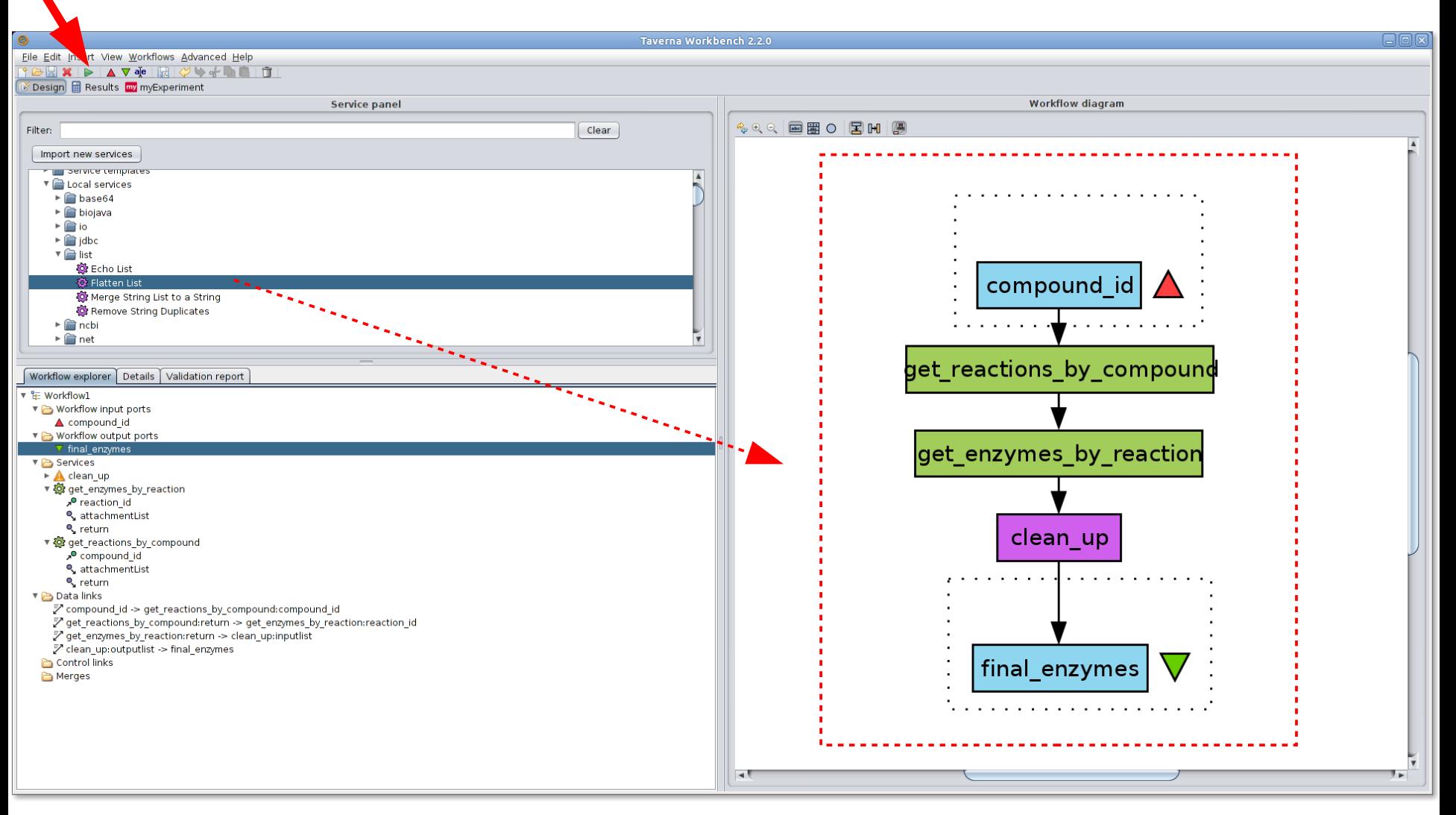

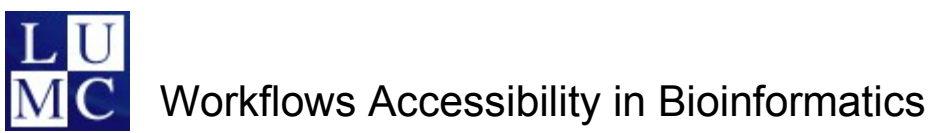

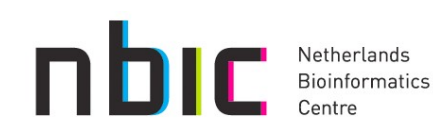

### **In Taverna Workbench (2)**

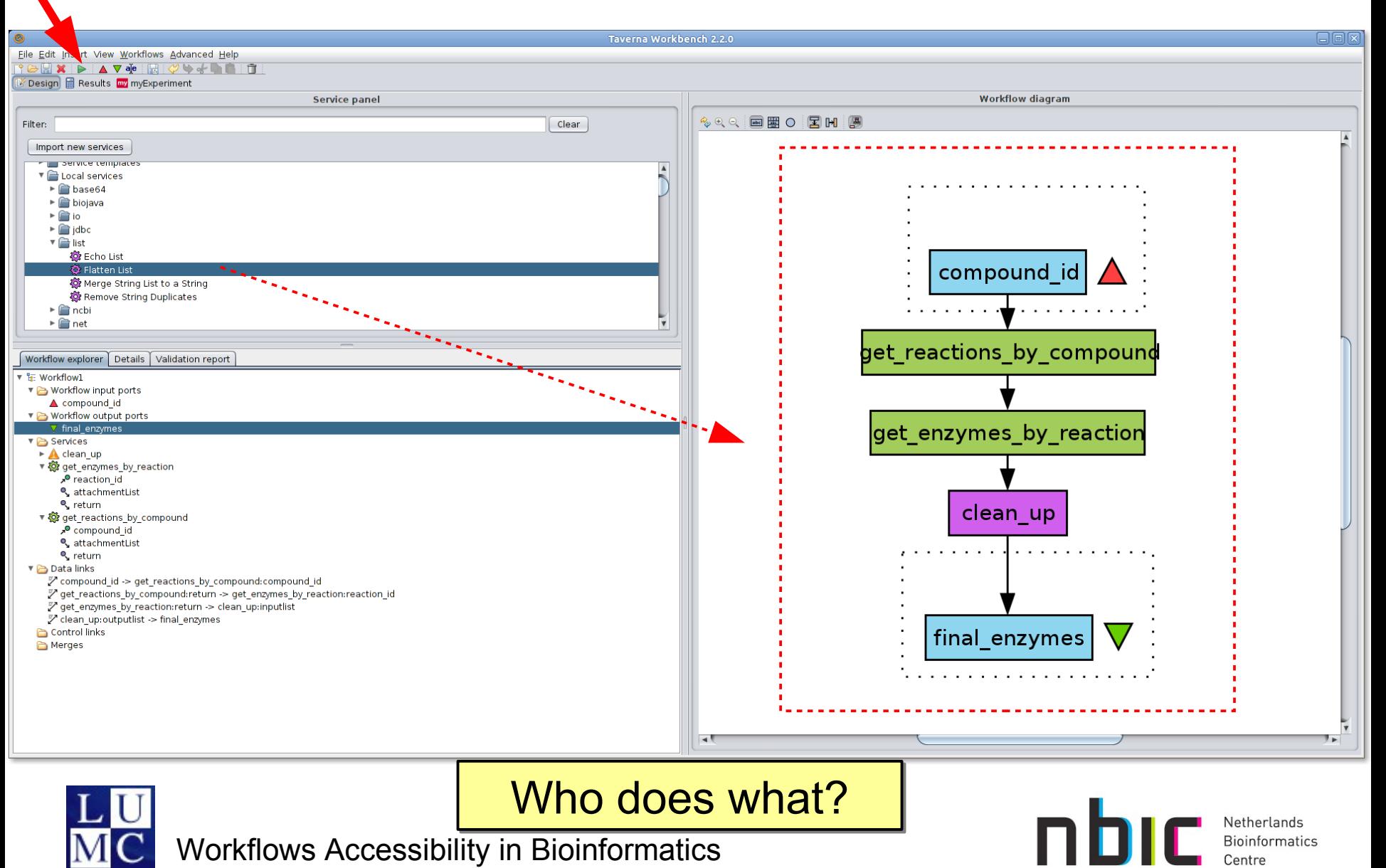

#### **In Taverna Workbench (3)**

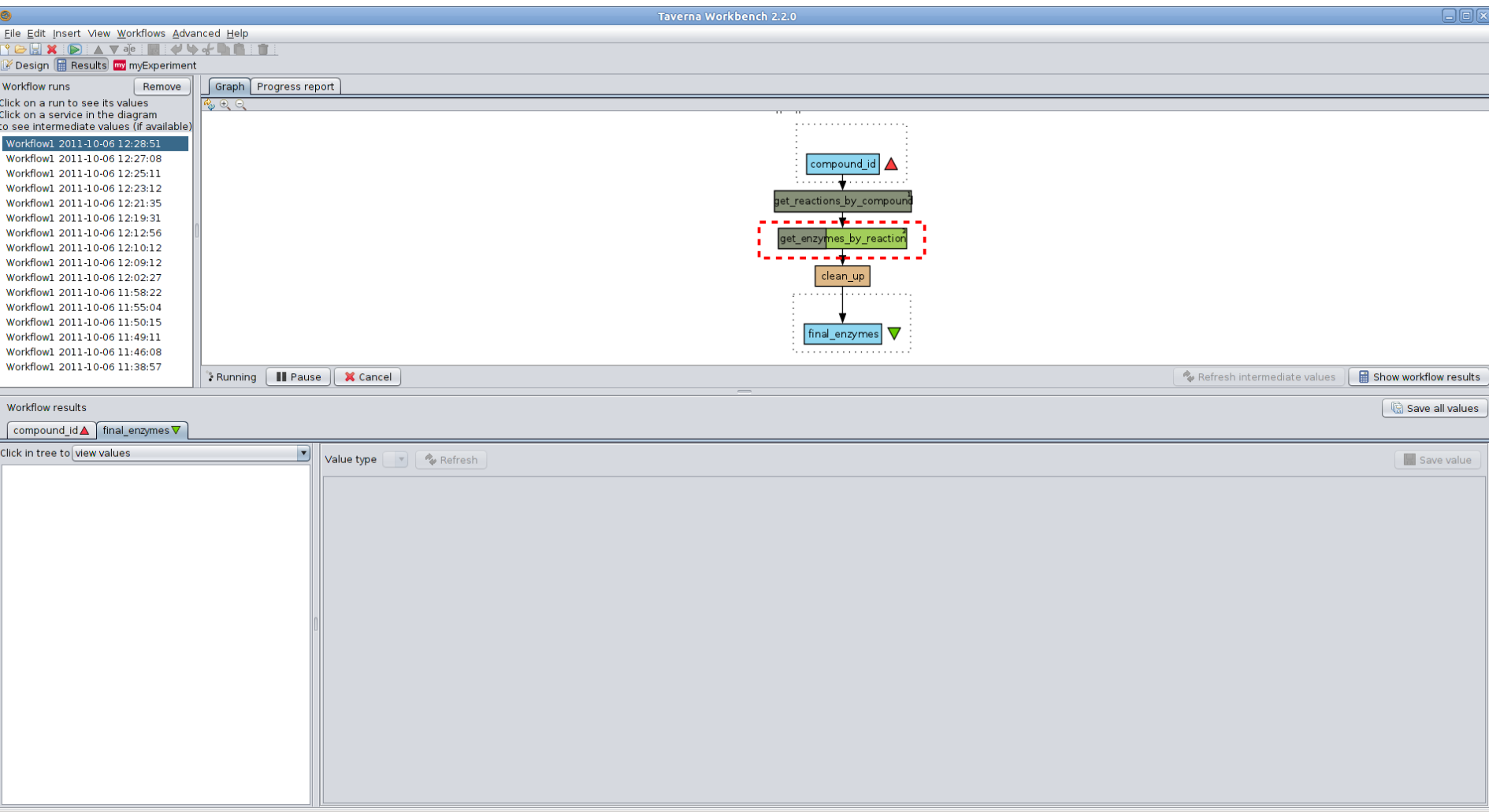

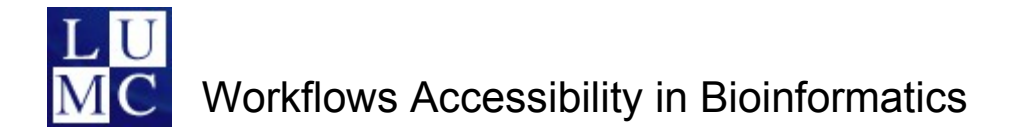

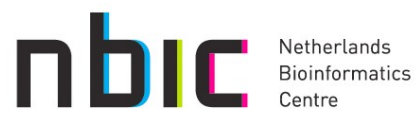

#### **In Taverna Workbench (4)**

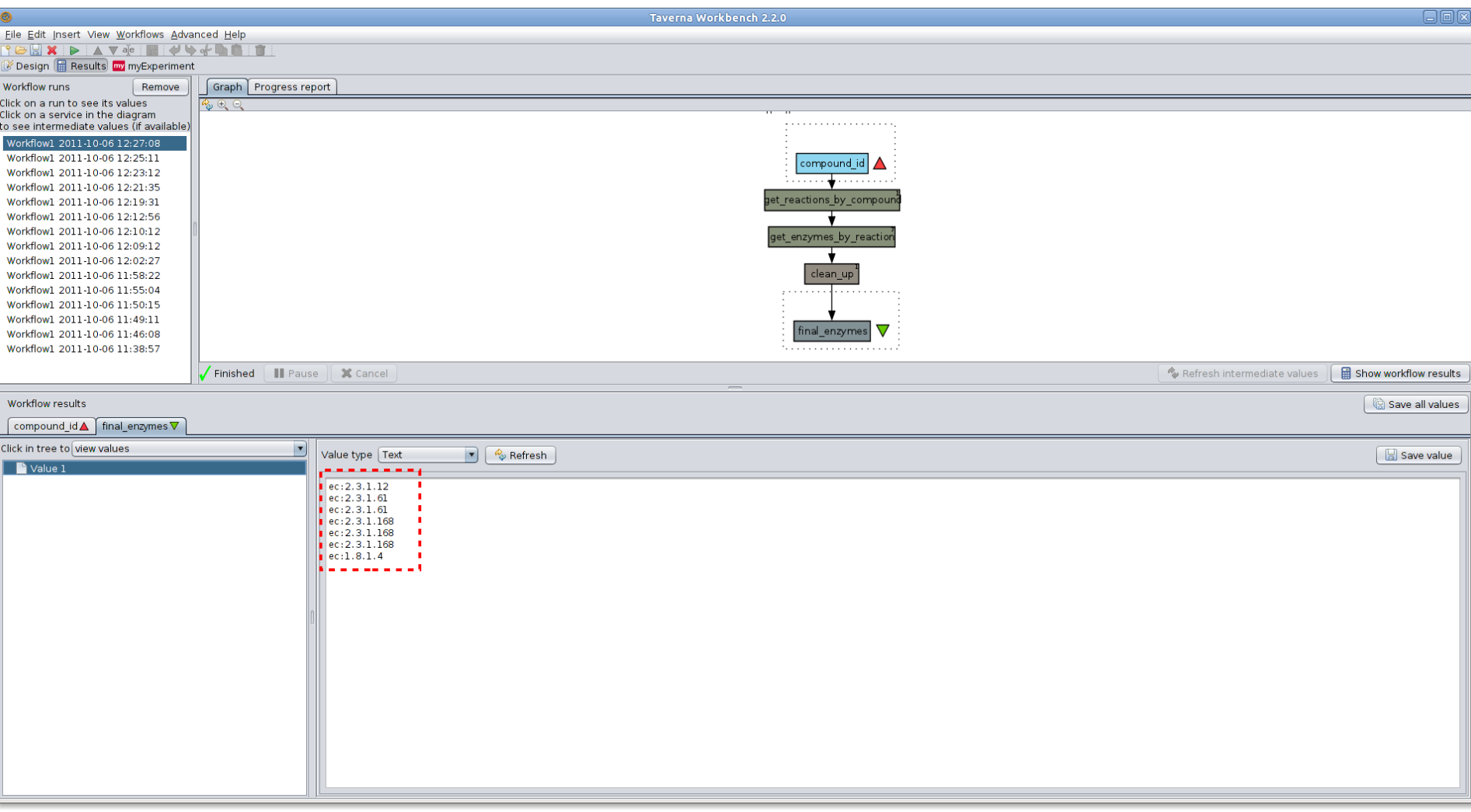

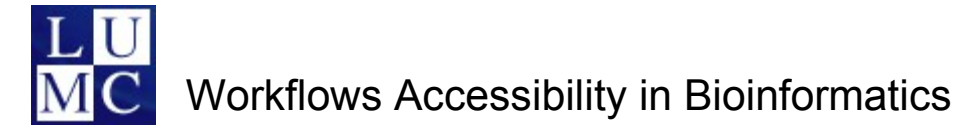

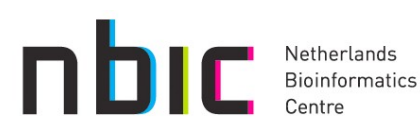

#### **Harish's Workflows (GWAS: Metabolic Syndrome)**

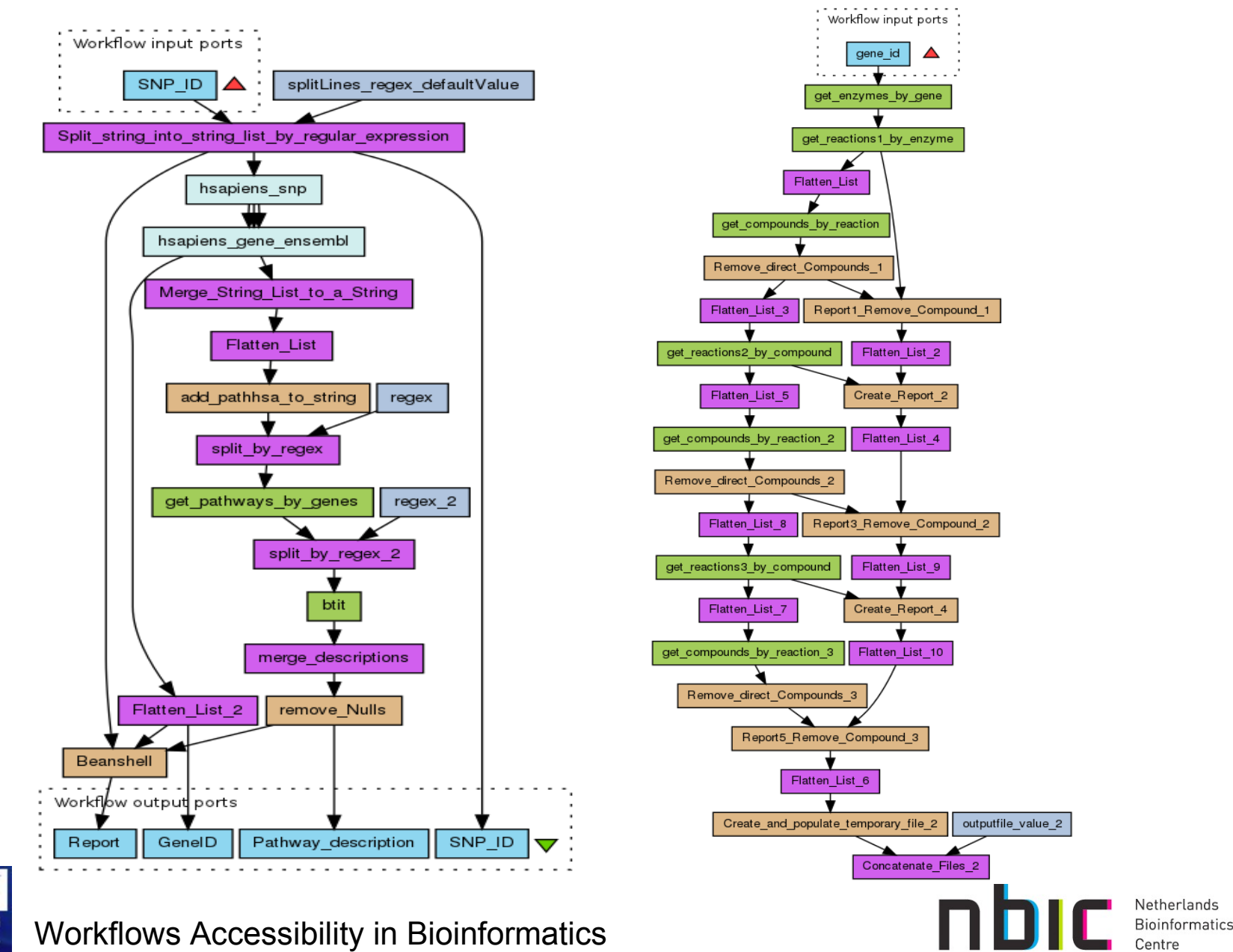

#### **Eleni's Workflows (Huntington's Disease)**

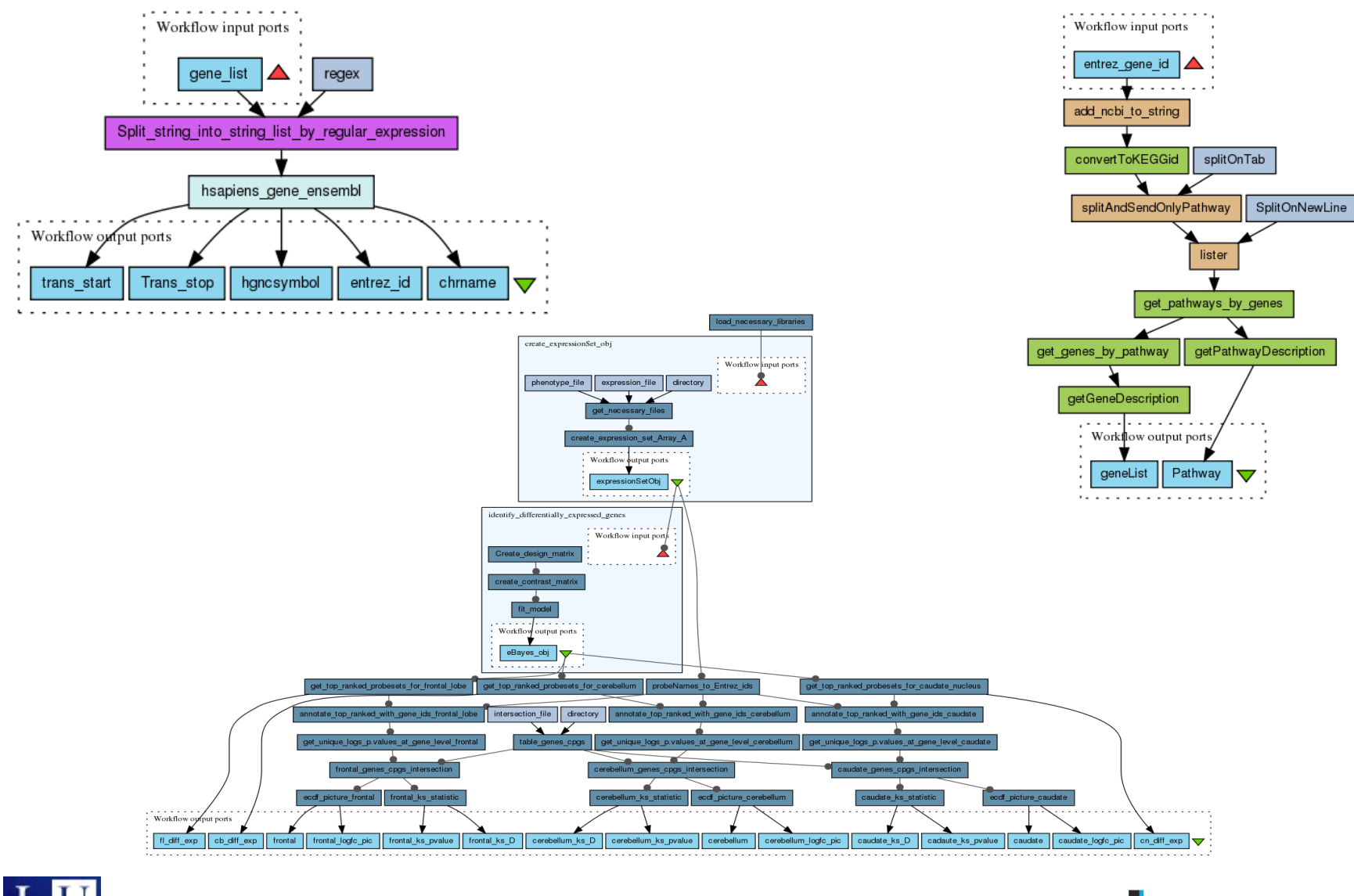

Workflows Accessibility in Bioinformatics

Netherlands **Bioinformatics** 

#### **Marco's workflows (Semantic Text Mining)**

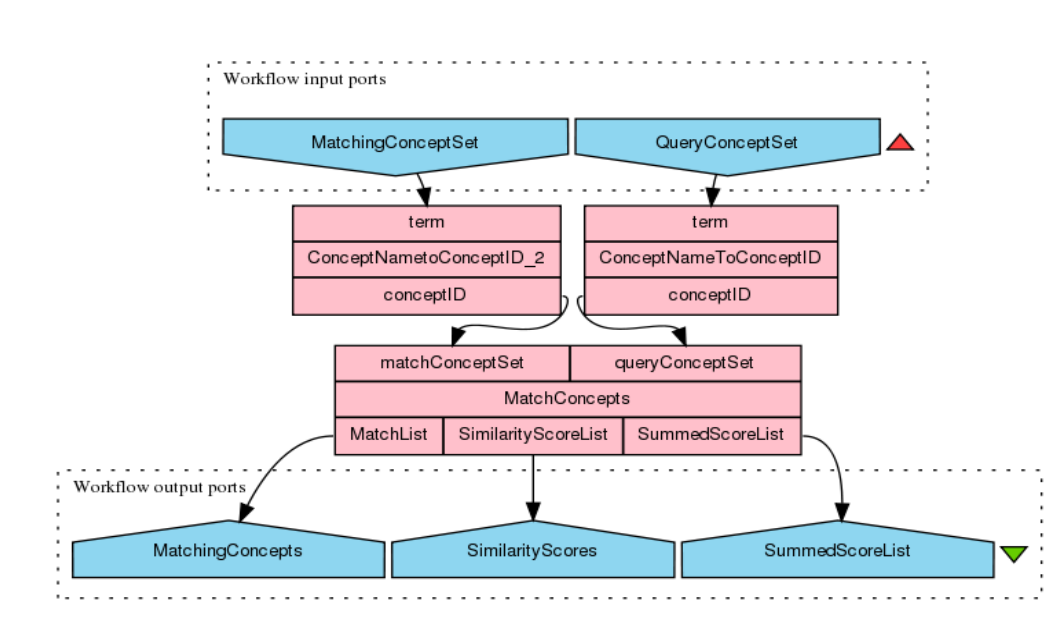

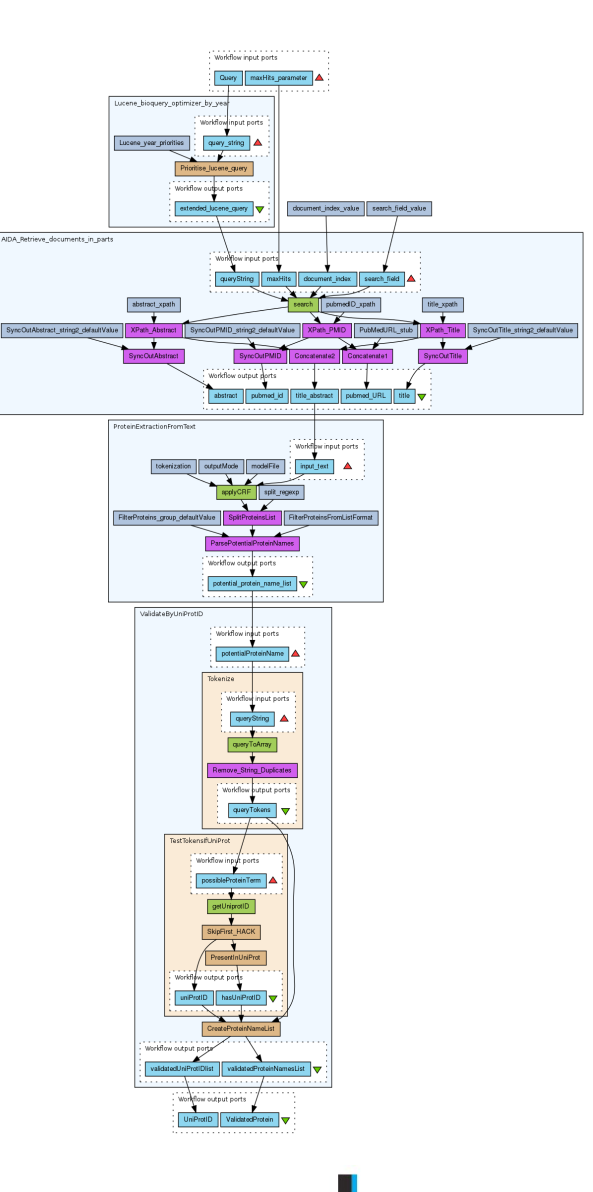

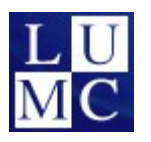

Workflows Accessibility in Bioinformatics

Netherlands Bioinformatics

# **Taverna and Galaxy workflows**

- The systems have a different focus
	- Some overlapping functionality but different strengths
	- Different fan clubs!

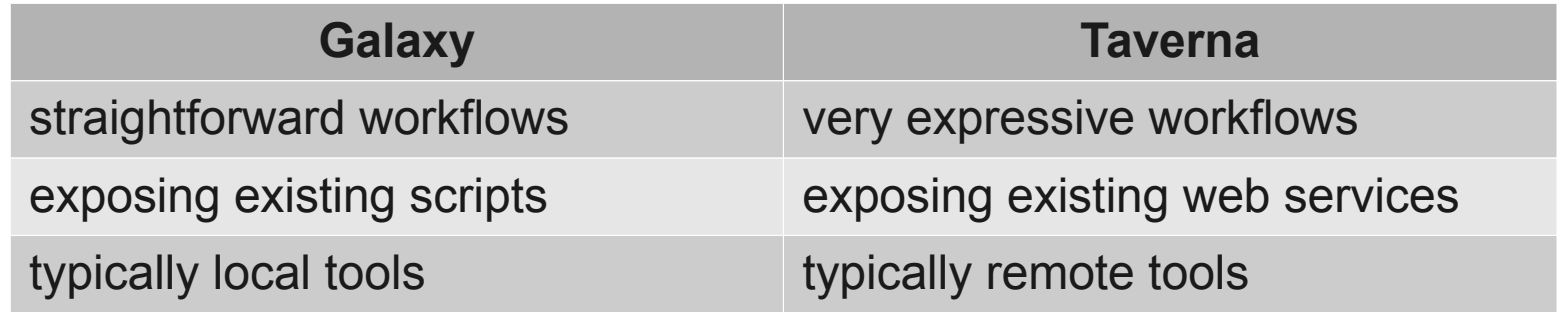

- Do we have to make a choice?
- Does that limit our potential users?
- How to make them more interoperable?

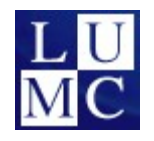

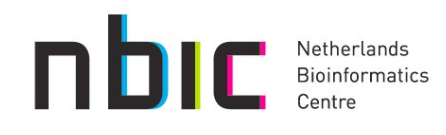

#### **Taverna Workflows in Galaxy (1)**

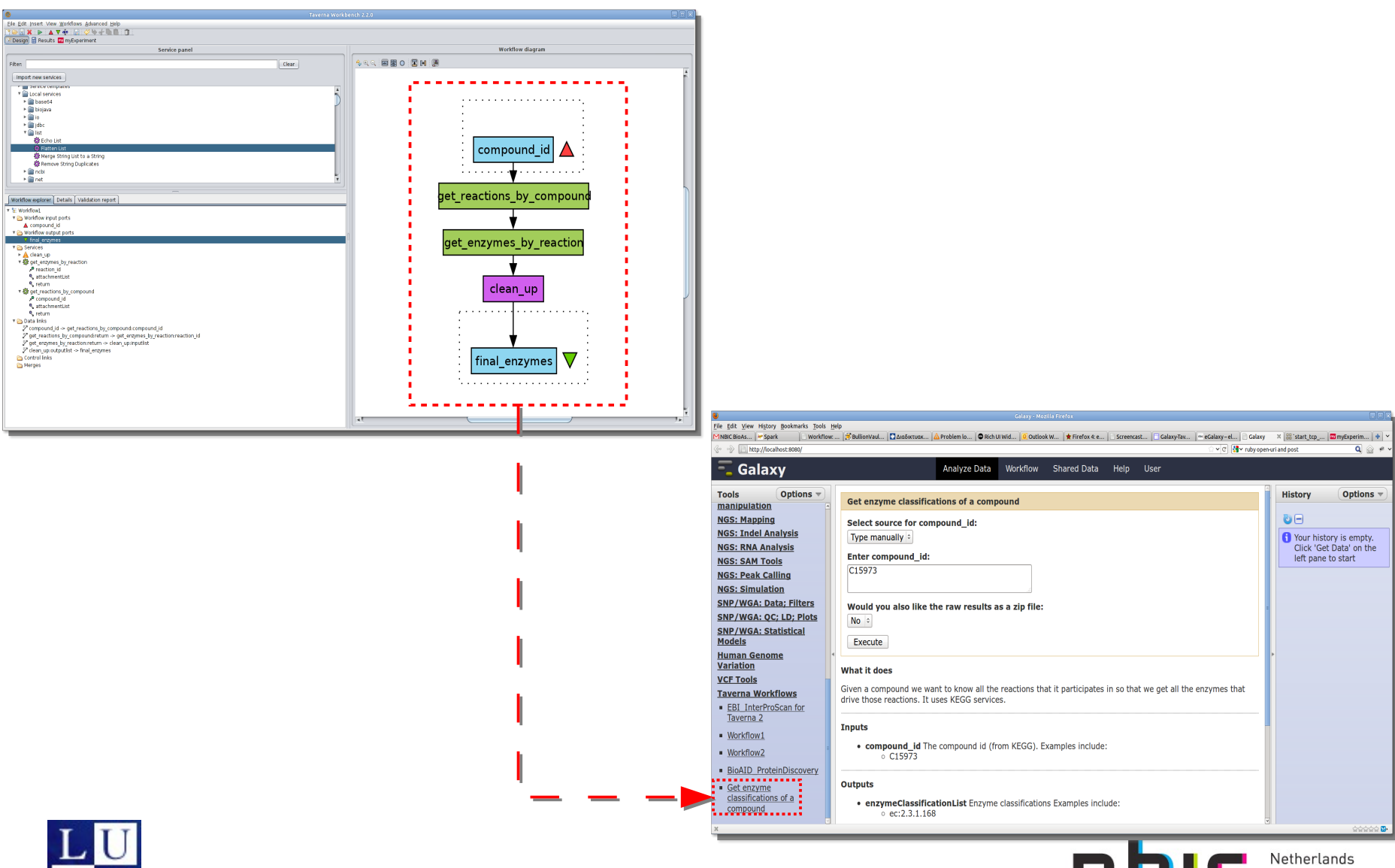

Workflows Accessibility in Bioinformatics

**Bioinformatics** 

#### **Taverna Workflows in Galaxy (1)**

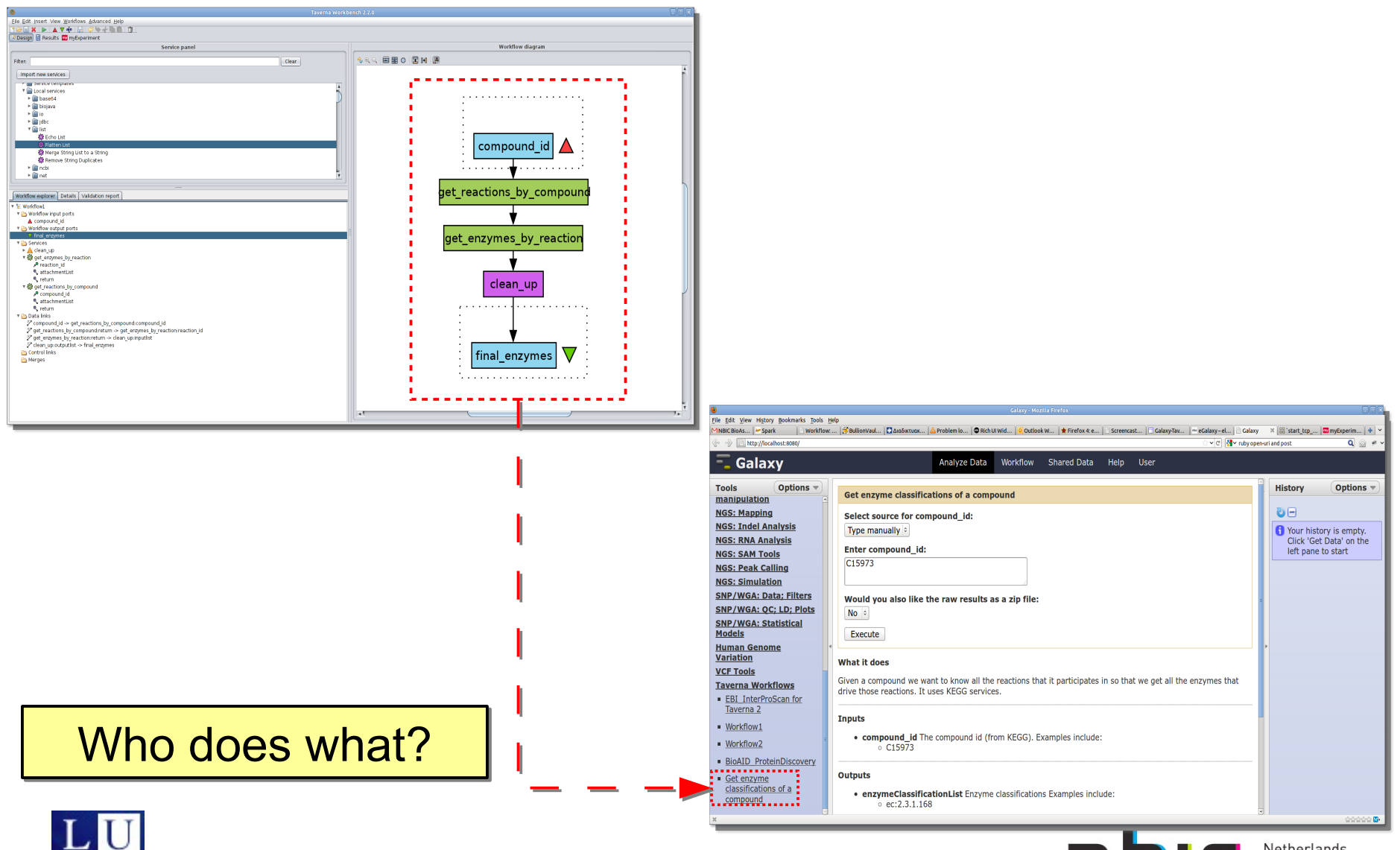

Workflows Accessibility in Bioinformatics

Netherlands **Bioinformatics** 

### **Taverna Workflows in Galaxy (2)**

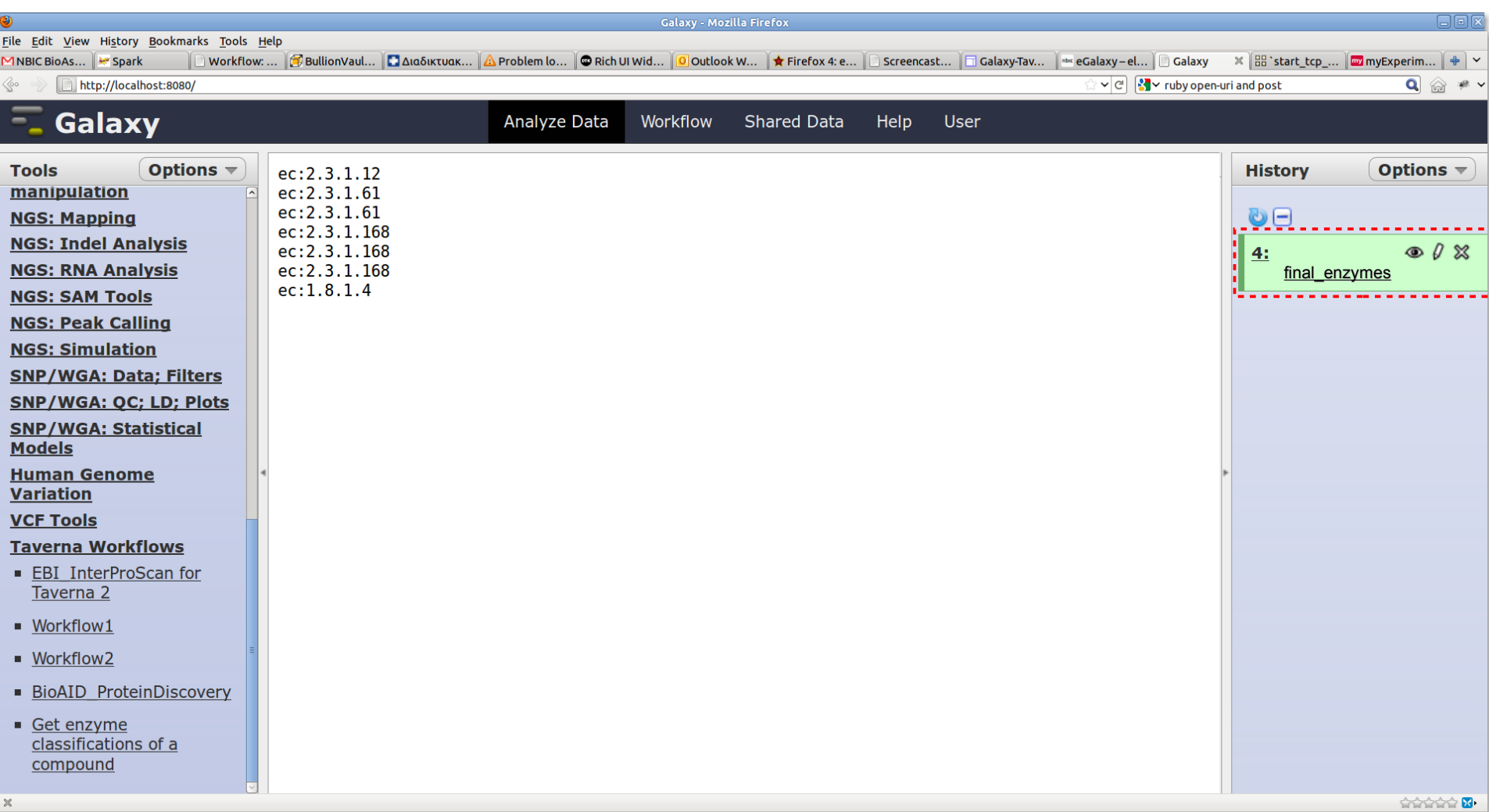

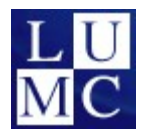

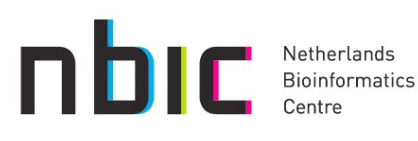

#### **Taverna Workflows on a Web Browser (1)**

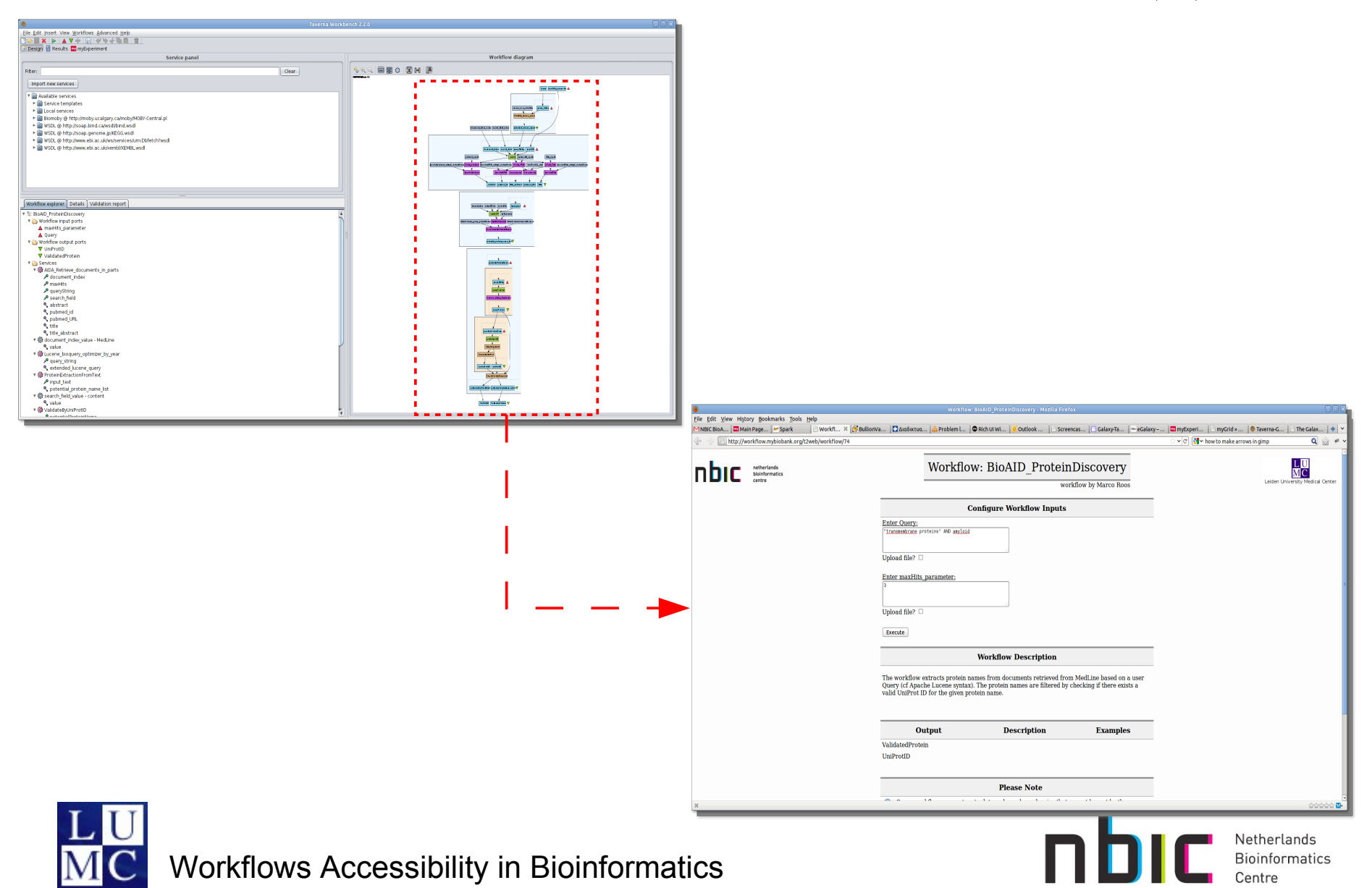

#### **Taverna Workflows on a Web Browser (1)**

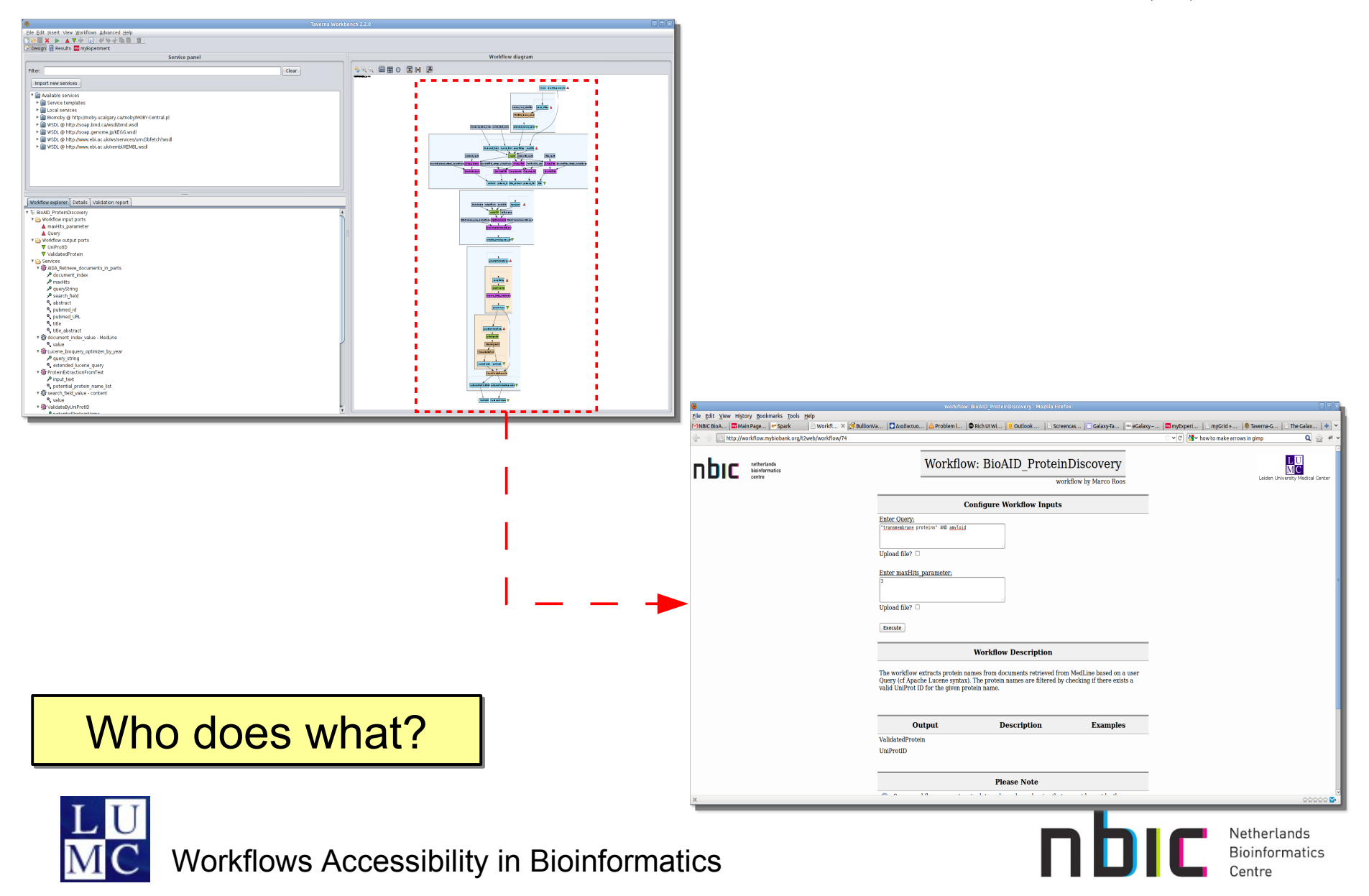

# **Taverna Workflows on a Web Browser (2)**

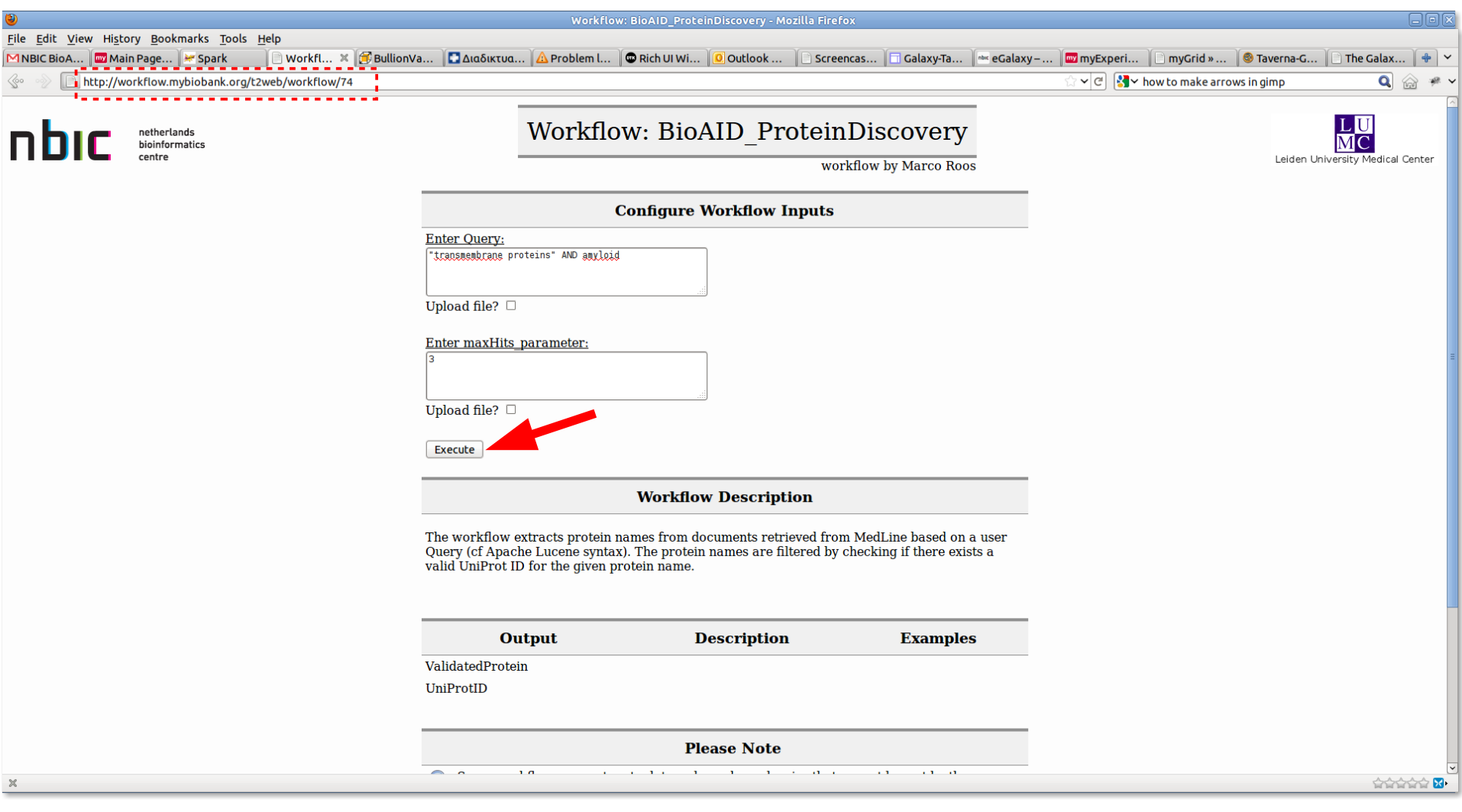

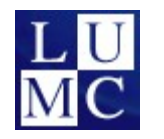

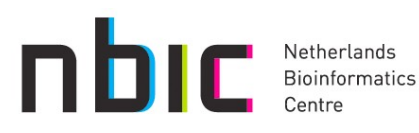

# **Taverna Workflows on a Web Browser (3)**

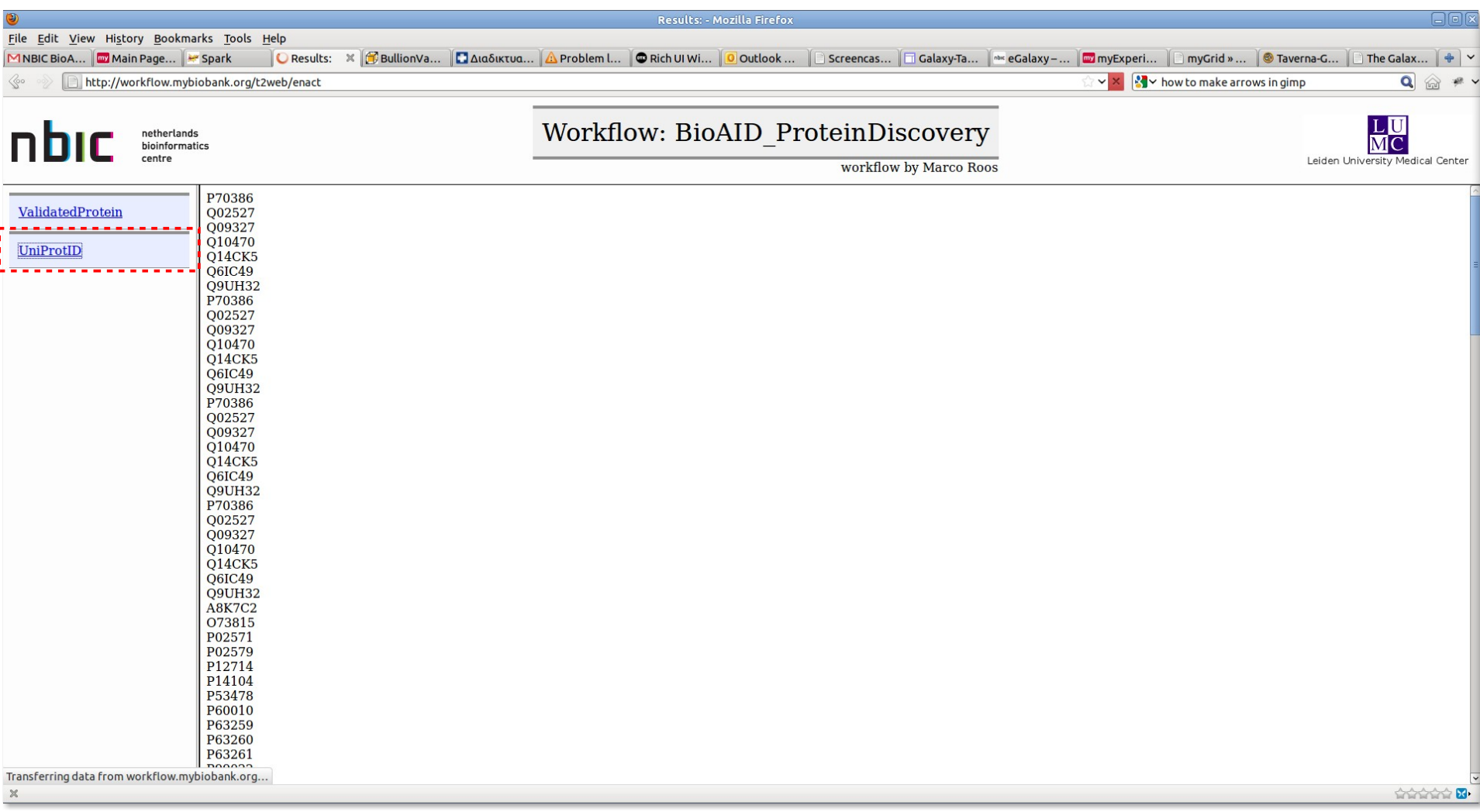

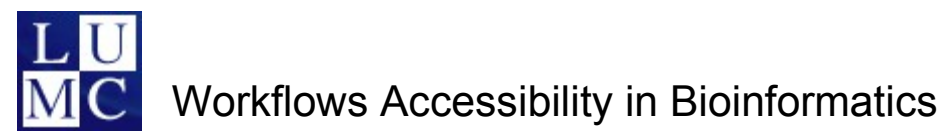

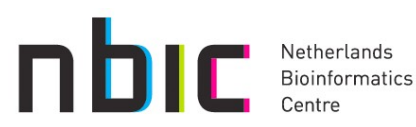

# **Summary**

- Workflow example using several approaches
- Taverna workfkows can be accessed in Galaxy
	- Bioinformatician *creates/finds* appropriate workflow
	- He uses Taverna-Galaxy to create new tool and installs it
	- ... biologist will see the new tool in the Galaxy server
		- The taverna workflow can now take part in a Galaxy workflow
- Taverna workflows can be accessed via the web
	- Bioinformatician *creates/finds* appropriate workflow
	- ... sends the URL to biologist

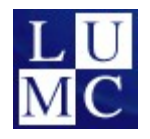

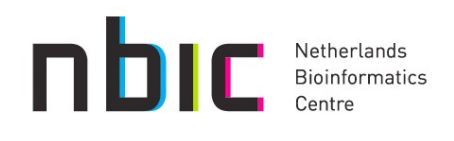

# • More information

- http://galaxy.psu.edu/
- http://www.taverna.org.uk/
- https://trac.nbic.nl/elabfactory/wiki/eGalaxy

# • Questions?

• kostas.karasavvas@nbic.nl

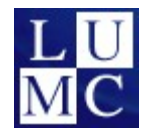

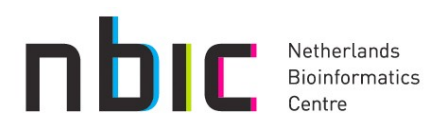